# **Bus App 2 EOC Review**

## **Homerow Keys**

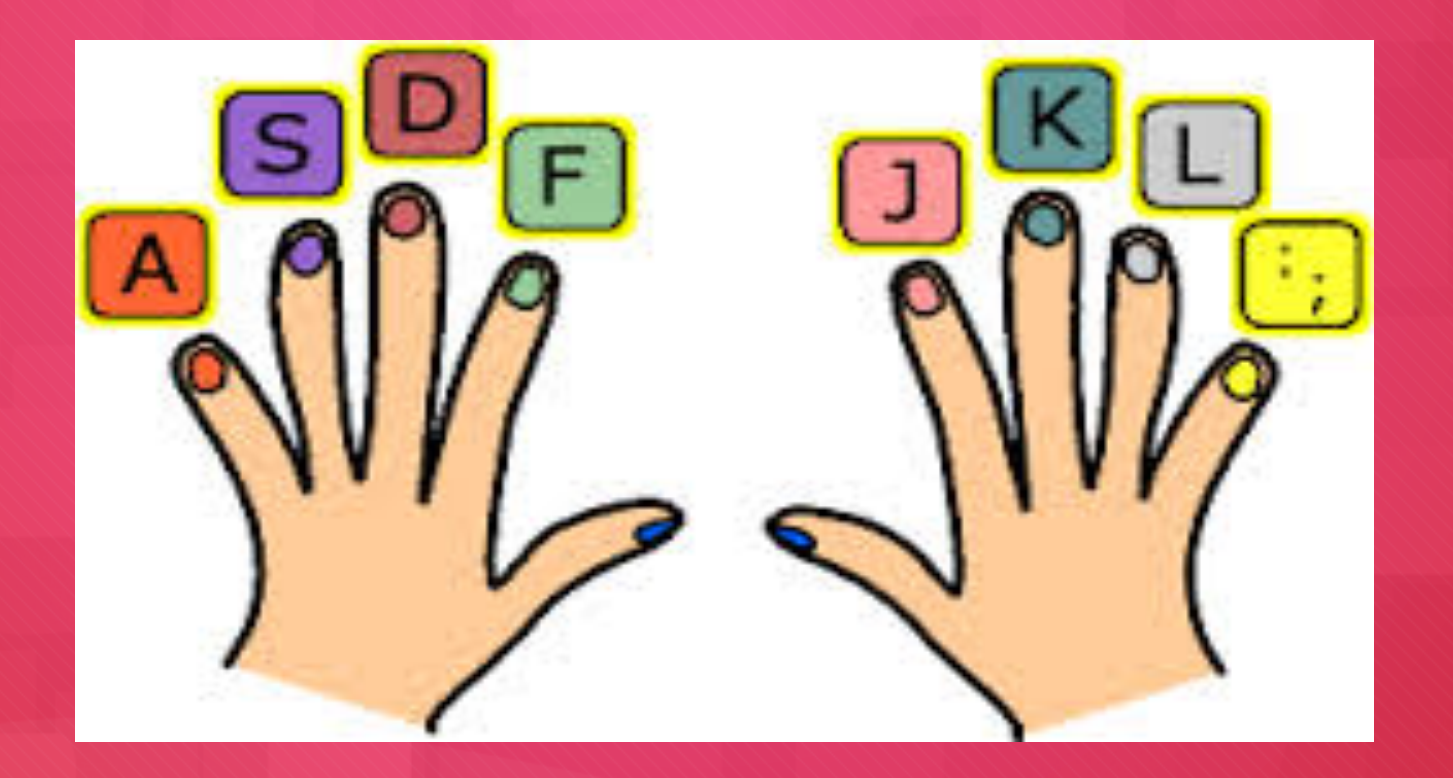

### **Microsoft Word**

- **Formatting a business document**
- **Proofreading skills**
- **Working with multiple page document: inserting page breaks**
- **Using templates**
- **Work with multiple documents**

#### **Computer Hardware:**

**LAN (Local Area Networks)** 

- **A group of computers connected within a confined geographic area.**
- **WAN (Wide Area Networks)**

**Consists of two or more LANs that span a wide geographic area.**

#### **Worldwide Web**

- **Boolean operators**   $\mathcal{O}$ 
	- **Boolean operators symbols or words used to narrow Internet search results by including or excluding certain words or phrases from the results**
	- **Common operators:**
- **AND, OR, NOT, NEAR, FAR, BEFORE, ADJ (adjacent)**   $\overline{O}$ 
	- **Plus sign ( + )**   $\mathcal{O}$
	- **Minus sign ( )**   $\overline{O}$
	- **Brackets ( [ ] )**   $\overline{O}$
	- **Quotation marks ( " " )**   $\overline{O}$
	- **Asterisk ( \* )**   $\overline{O}$
	- **Period ( . )**   $\overline{O}$

**How to evaluate the creditably of a website** 

#### **Business Skills**

**Why a positive attitude is necessary in the workplace** 

**Problem solving skills** 

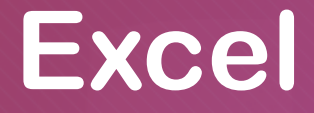

- **Insert and delete rows**
- **Fill in the same data in adjacent cells**
- **Fill data series in adjacent cells**
- **Hide and unhide column and rows**
- **Freeze and unfreeze column rows**
- **Sort data**
- **Change the page setup and margins**
- **Create a pie chart, on a spate sheet, using the chart wizard**

## **Microsoft PowerPoint**

**Create a document from a template** 

**Apply layout and color scheme** 

#### **Information technology tools**

- **Functions of a web browser**
- **Different types of search engines** 
	- **Information portals**
	- **Google, Yahoo, Bing**
- **Internet based communication**

#### **Communication features of information technology**

**Threats from hackers and viruses**